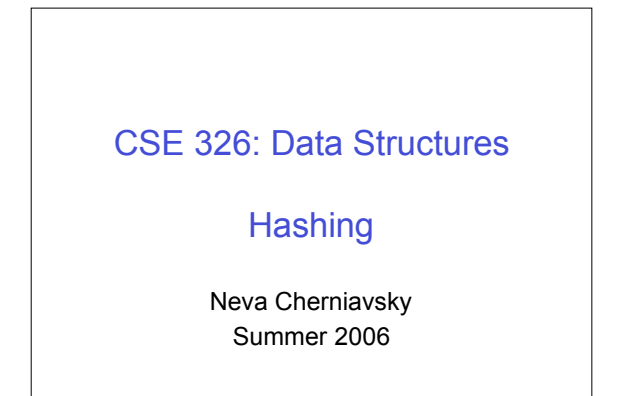

### **Announcements**

- Midterms › Gary will hand out tomorrow • Project Phase C due tomorrow
	- › Brief overview of Kruskal's method today

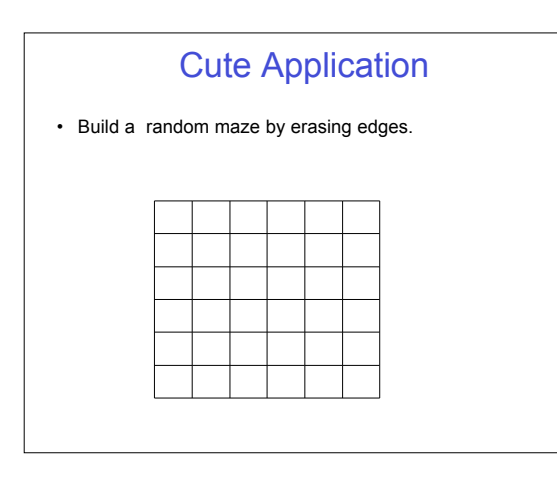

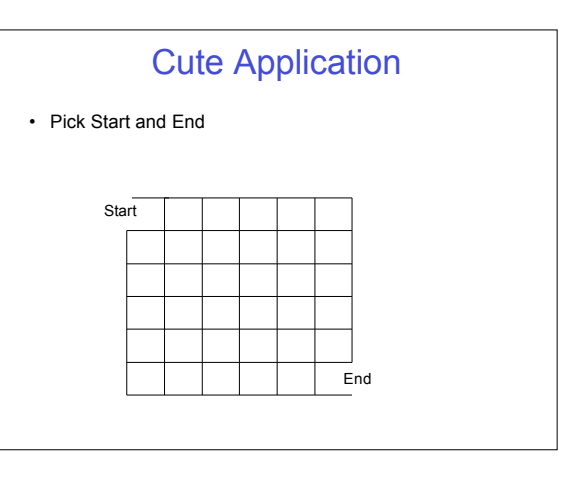

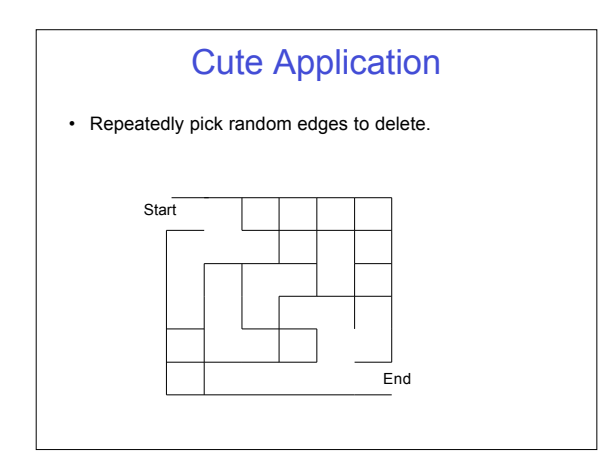

# Desired Properties

- None of the boundary is deleted
- Every cell is reachable from every other cell.
- There are no cycles no cell can reach itself by a path unless it retraces some part of the path.

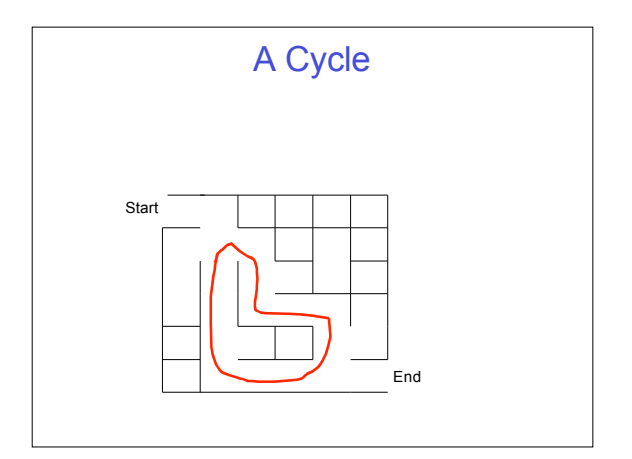

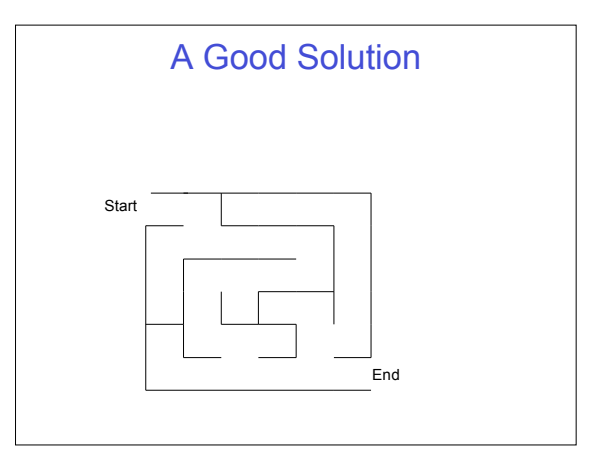

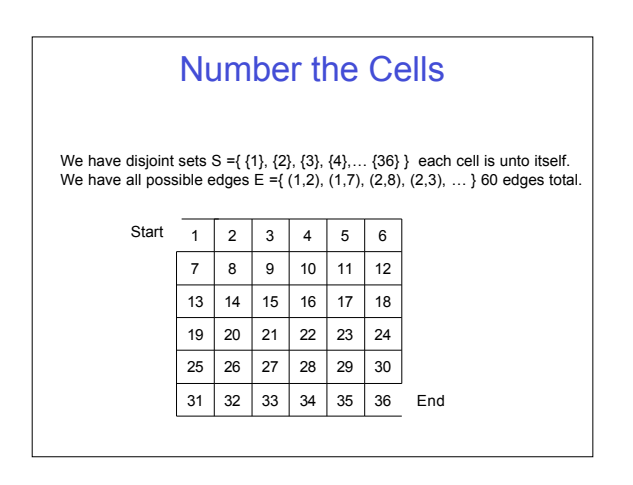

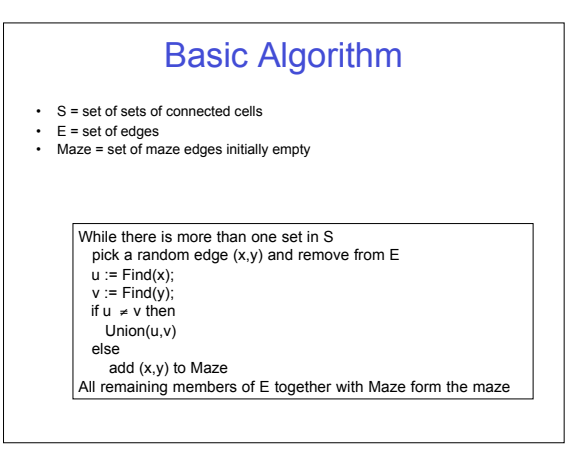

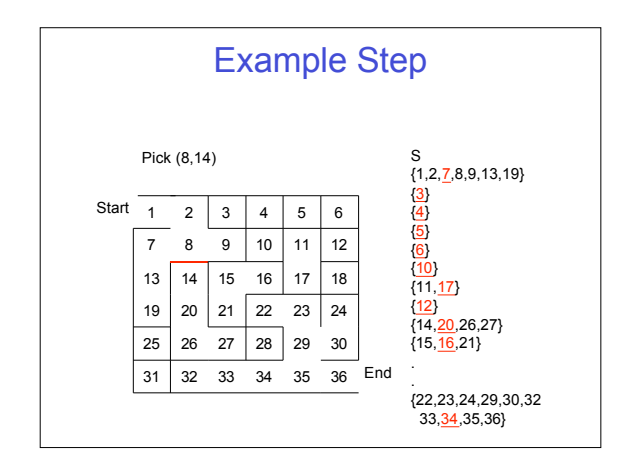

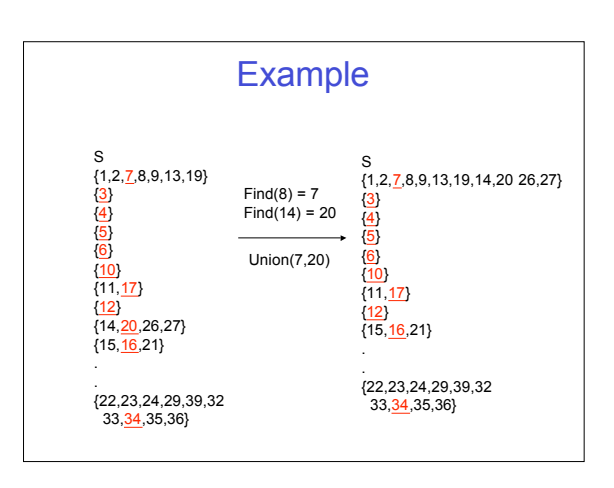

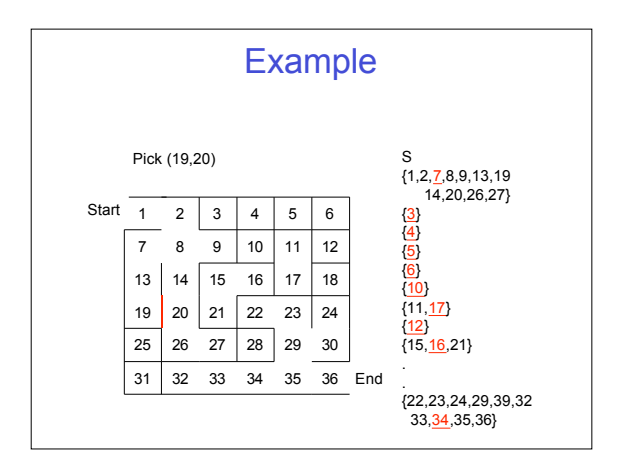

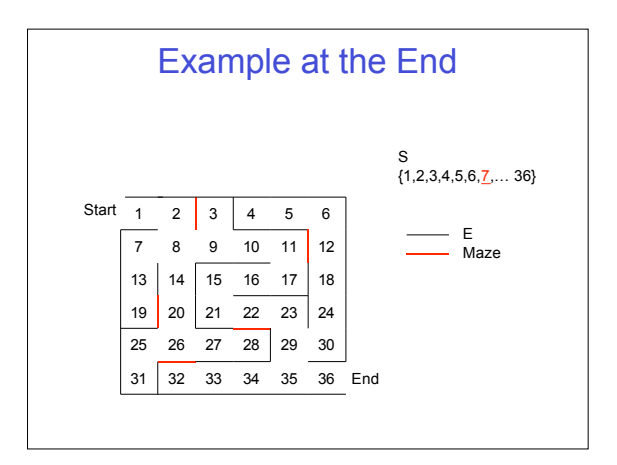

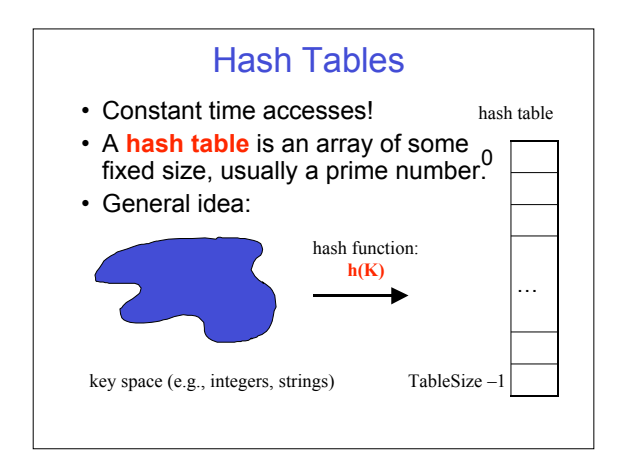

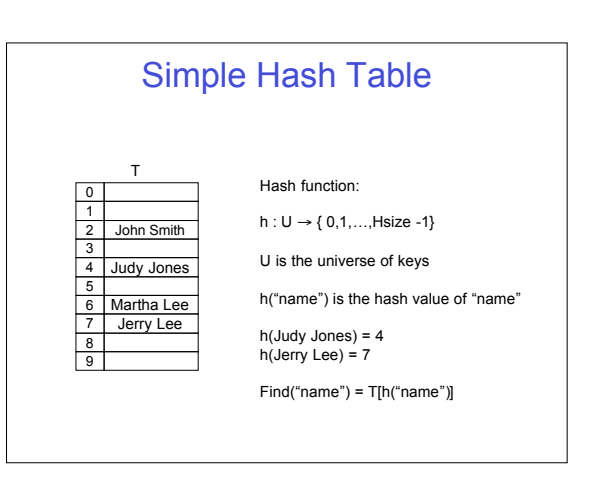

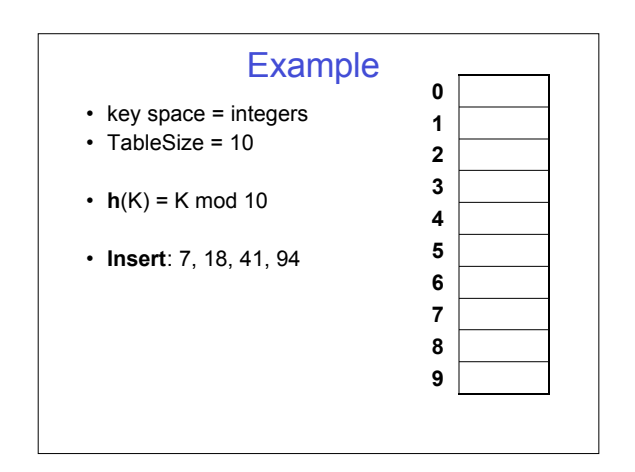

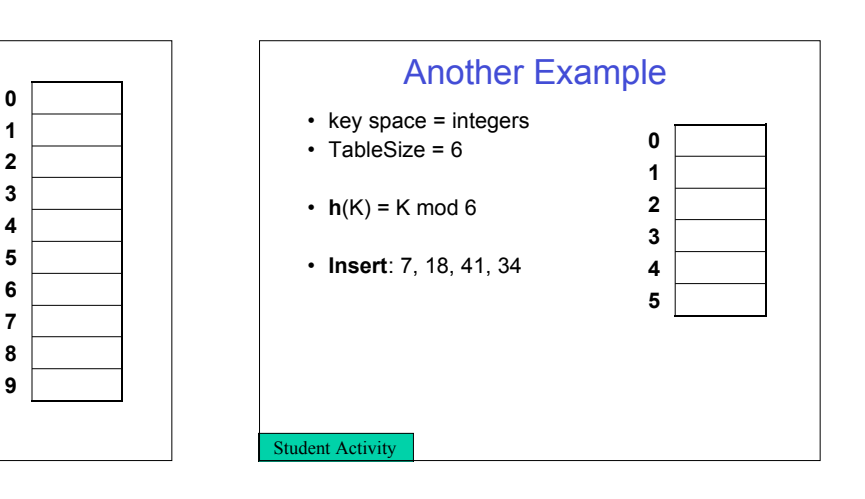

### General Idea

- Key space of size M, but we only want to store subset of size N, where N<<M.
	- › Keys are identifiers in programs. Compiler keeps track of them in a symbol table.
	- › Keys are student names. We want to look up student records quickly by name.
	- › Keys are chess configurations in a chess playing program.
	- › Keys are URLs in a database of web pages.

#### Hash Functions

- **1. simple/fast** to compute,
- 2. Avoid **collisions**
- 3. have keys distributed **evenly** among cells.

Time for insert/delete/find?

Downsides?

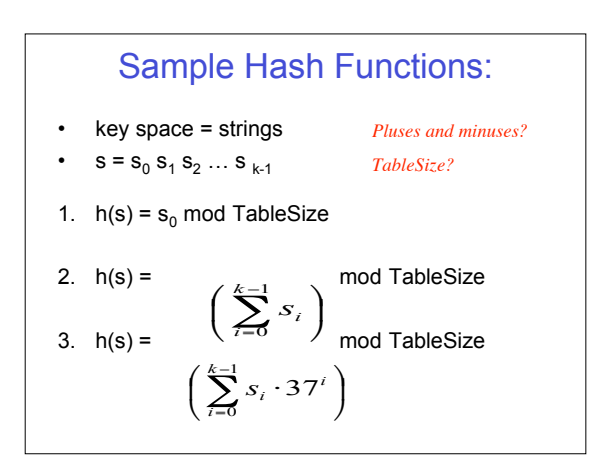

# Designing a Hash Function for web URLs  $s = s_0 s_1 s_2 ... s_{k-1}$ Issues to take into account:  $h(s) =$

## Good Hash Functions

- Integers: Division method › Choose Hsize to be a prime (Why?)
	-
	- $\rightarrow$  h(n) = n mod Hsize
	- $\rightarrow$  Example. Hsize = 23, h(50) = 4, h(1257) = 15
	- › When might this fail?

# Good Hash Functions

- Character Strings
	- $\rightarrow$  x =  $a_0a_1a_2...a_m$  is a character string. Define
	- $int(x) = a_0 + a_1 128 + a_2 128^2 + ... + a_m 128^{m-1}$ <br>h(x) = int(x) mod Hsize
	- › Compute h(x) using Horner's Rule  $h := 0$ for  $i = m$  to 0 by -1 do h :=  $(a_i + 128h)$  mod Hsize return h

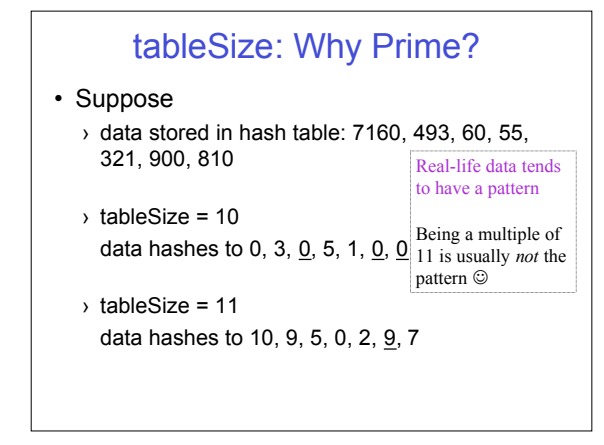

## A Bad Hash Function

• Keys able1, able2, able3, able4 › Hsize = 128  $int(ablex) \mod 128 = int(a) = 97$ Thus,  $h(ablex) = h(abley)$  for all x and y

What is the central problem we're trying to avoid?

How can we fix it?